## 1. \*\*JWT\*\* 2. JWT\*\*\*\*

JWTJSON\*\*\*\*

JWT `JSON Web Token`

JWT

![img](https://p3-juejin.byteimg.com/tos-cn-ik3u1fbpfcp/ca70c0c14c55488fb4c8e6cecf4afe47~tplvk3u1fbpfcp-jjmark:3024:0:0:0:q75.awebp#?w=2381&h=1096&s=18307 3&e=png&b=fefefe)

Please visit website: http://cxyroad.com

JWT

[JSON Web Tokens - jwt.io](http://cxyroad.com/ "https://jwt.io/")

JWT?

-------

---------------

JWT?

JWTJWT

===============

JWT?

3. \*\*JWT\*\*<br>4. \*\*JWT\*\*<br>5. JWT<br>6.

![JWT Session](https://p3-juejin.byteimg.com/tos-cn-i-<br>k3u1fbpfcp/7cff6186c29d44e6a441aa221bb5c268~tplv-<br>k3u1fbpfcp-jj-<br>mark:3024:0:0:0:q75.awebp#?w=501&h=191&s=3856&e= png)

**JWT**  $\frac{1}{2} \left( \frac{1}{2} \right) \left( \frac{1}{2} \right) \left( \frac$ 

**JWT** 

 $\frac{1}{2}$ 

- $\star$
- $\frac{1}{\sqrt{2}}$
- $\star$

- $\star$
- $\star$
- $\star$

###

**ID** xiaou

cookie5

## ID JWT 51

![image-20240506200449402](https://p3-<br>juejin.byteimg.com/tos-cn-i-<br>k3u1fbpfcp/cd54397b7aa34c13afec5a7d71cae06b~tplv-<br>k3u1fbpfcp-jj-<br>mark:3024:0:0:0:q75.awebp#?w=915&h=366&s=37648&e<br>=png&b=fefefe)

###

**JWTJWTJWT** 

20cookie

cookieJWTJWT

**JWTcookiecookieJWT** 

###

\*\*\*\*

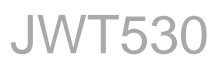

\*\*\*\*

: https://juejin.cn/post/7365533351451672612

JWT\*\*\*\*\*\*\*\*JWTcookie

JWT\*\*\*\*

JWT

--

[JWT - FreeBuf](http://cxyroad.com/ "https://www.freebuf.com/articles/web/375465.html")

JWT

[JWT JSON Web Token insecurity research.securitum.com](http://cxyroad.com/ "https://research.securitum.com/jwt-json-web-tokensecurity/")

###

JWT

JWT

\*\*JWT\*\*